# 船舶運航動静等通知書【**KMT**】 (入出港) 入力の手引き

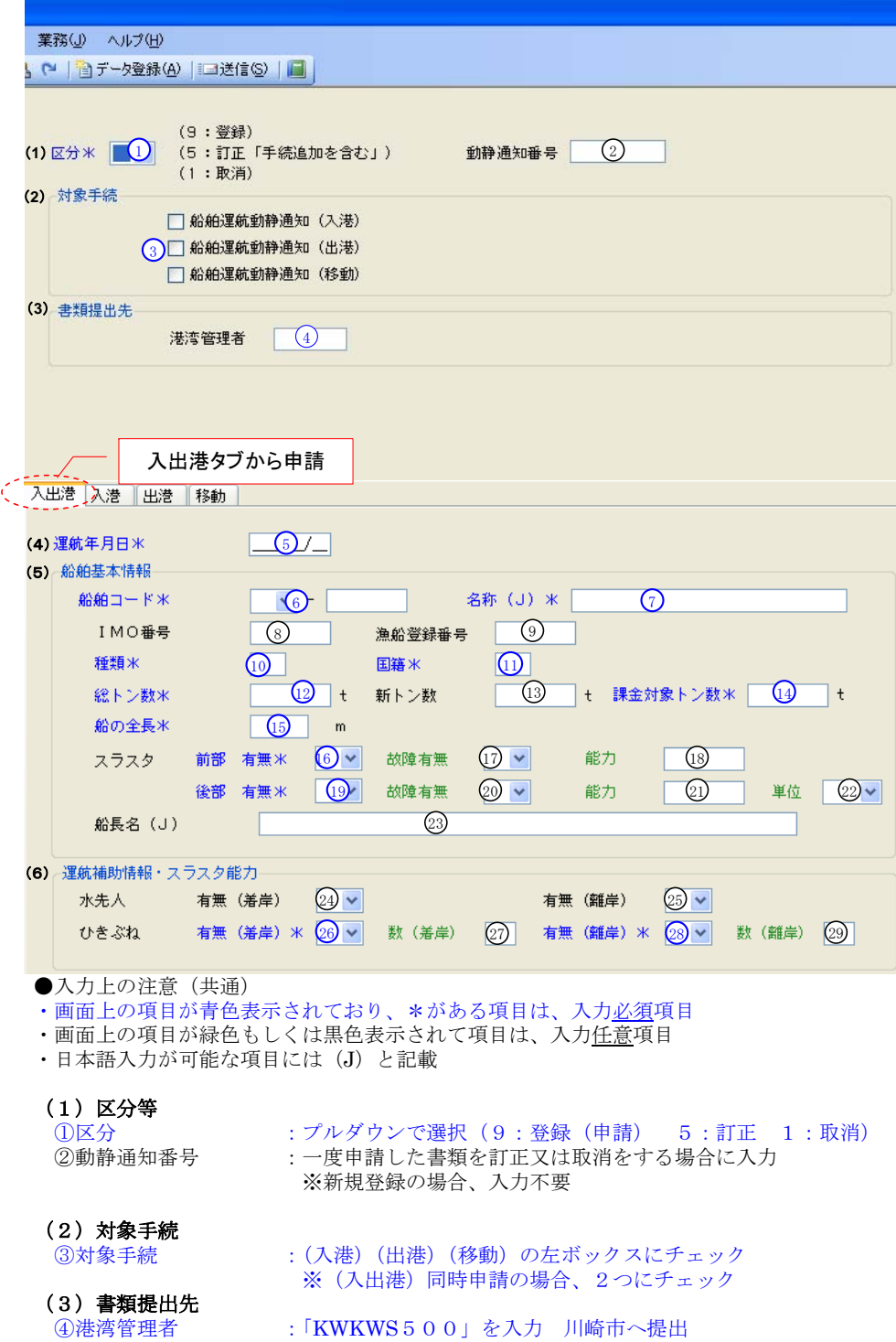

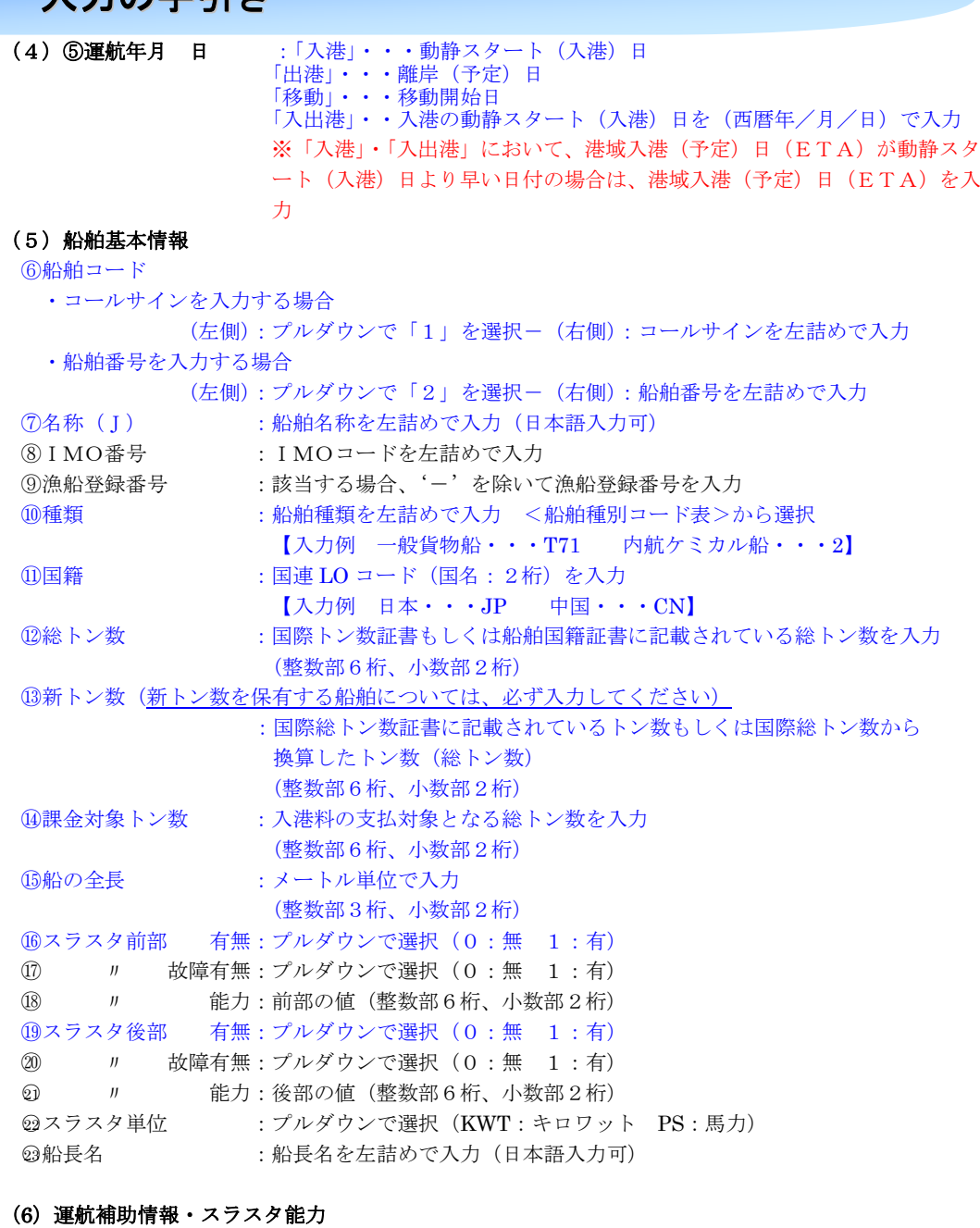

# ○24水先人 有無(着岸):プルダウンで選択(0:無 1:有) **35 ル (離岸):プルダウンで選択 (0:無 1:有)** ◎ひきぶね 有無(着岸):「入港」「移動」の場合は、必須入力 プルダウンで選択(0:無 1:有) ◎ 〃 数(着岸):「ひきぶね有」の場合は、必須入力 隻数を入力 ◎3 〃 有無(離岸):「出港」「移動」の場合は、必須入力 プルダウンで選択(0:無 1:有) ◎ 〃 数 (離岸):「ひきぶね有」の場合は、必須入力 隻数を入力

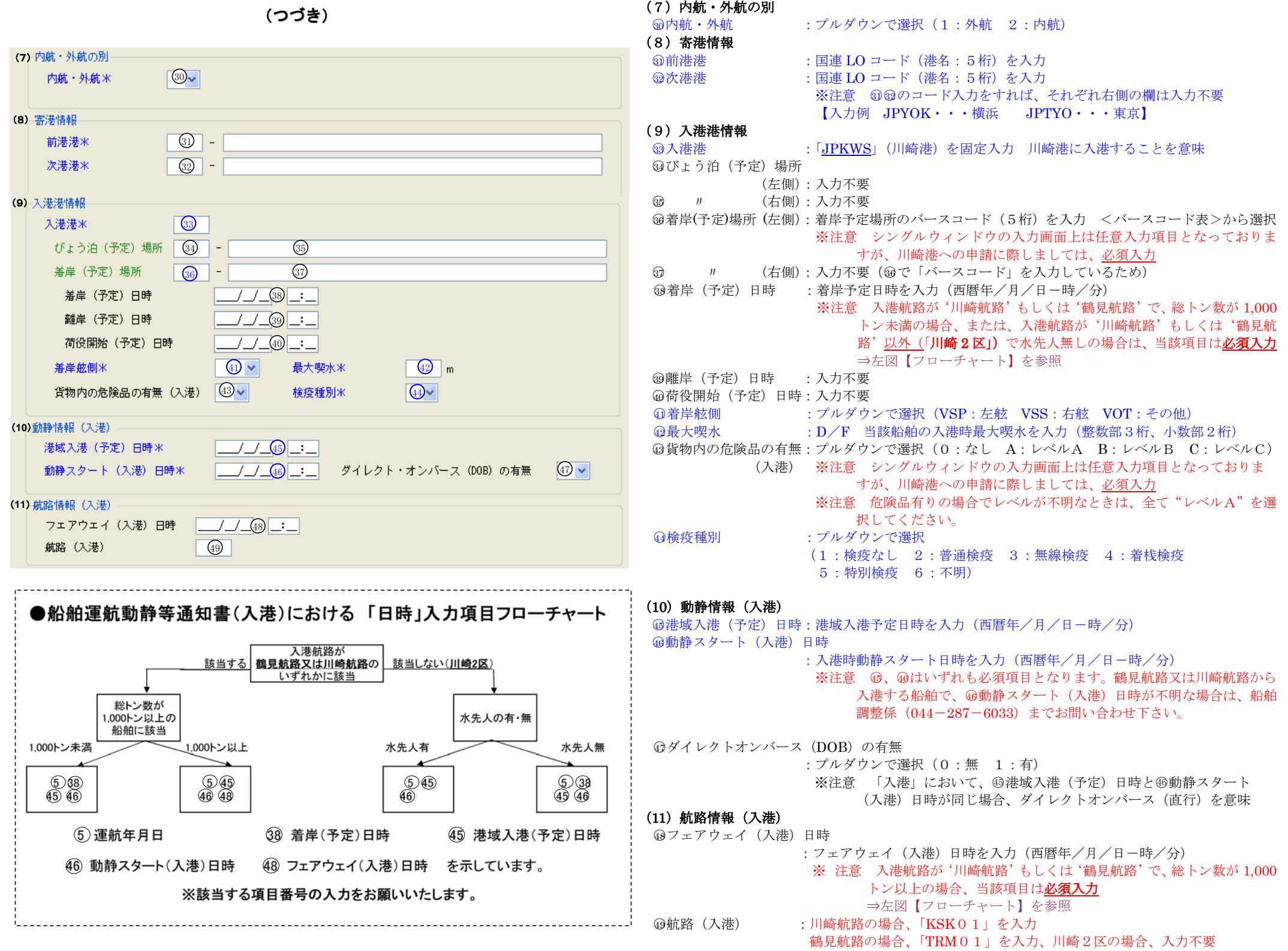

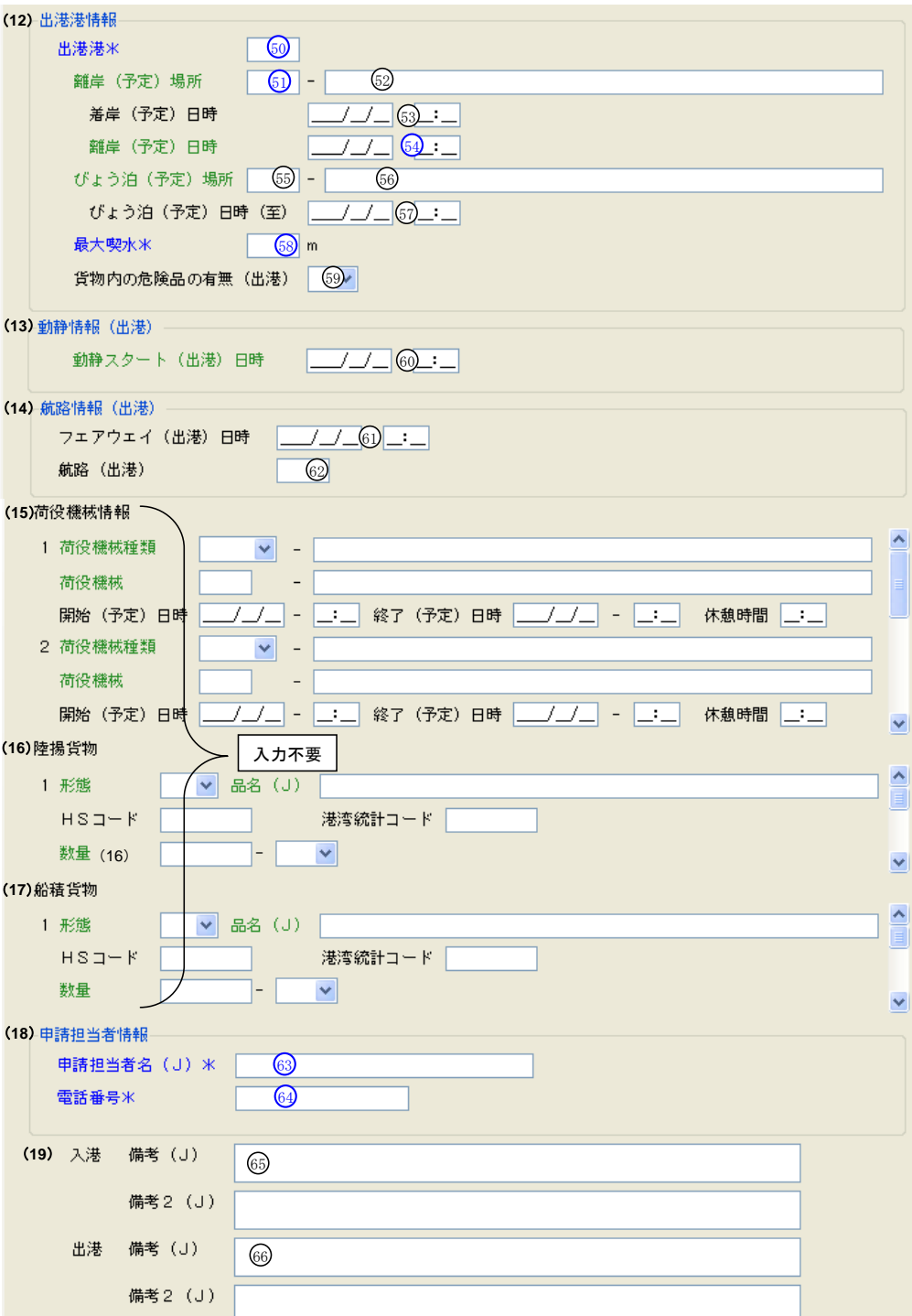

## (12)出港港情報

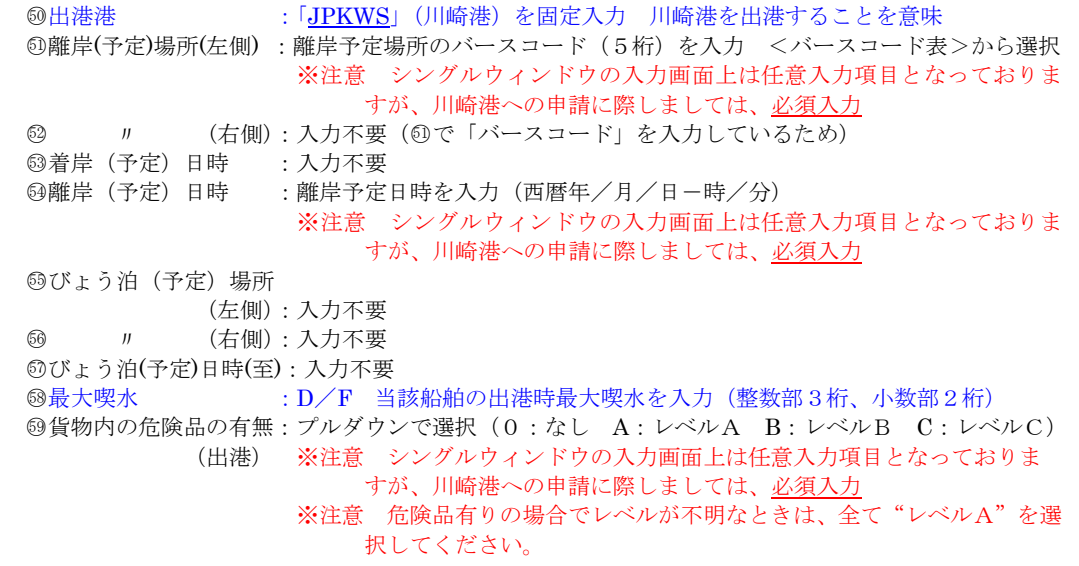

#### (13)動静情報(出港)

○60動静スタート(出港)日時:入力不要(○54で「離岸(予定)日時」を入力しているため)

# (14)航路情報(出港)

○61フェアウェイ(出港)日時:入力不要○62航路(出港) :川崎航路の場合、「KSK01」を入力鶴見航路の場合、「TRM01」を入力 川崎2区の場合、入力不要

# (15)荷役機械情報(16)陸揚貨物(17)船積貨物は、全て入力不要

## (18)申請担当者情報

**◎申請担当者名(J) : 申請担当者名を、左詰めで入力(日本語入力可)** ◎電話番号 :電話番号を左詰めで入力

## (19)備考(各欄70文字まで 日本語入力可)

**65入港 備考(J)・備考2(J):任意入力…備考2(J)は、備考(J)だけで入力できない場合に使用** 66出港 備考(J)·備考2(J):任意入力…

※ただし、入出港に際して、次に該当する場合、必要事項を全角文字で必須入力

ア びょう泊をする場合 :錨地を入力

【入力例:「錨地 ON」】

- イ 外貿ふ頭に入出港する場合:「東・西入れの希望」又は、「東・西出しの希望」を入力 【入力例:「東扇島5号岸壁 東出し希望」】
- ウ 水先人指定場所がある場合等必要な連絡事項があるとき

:必要事項を入力